## Executor Gets Service Metrics (Ver 1)

Akram Ahmad | June 7, 2019

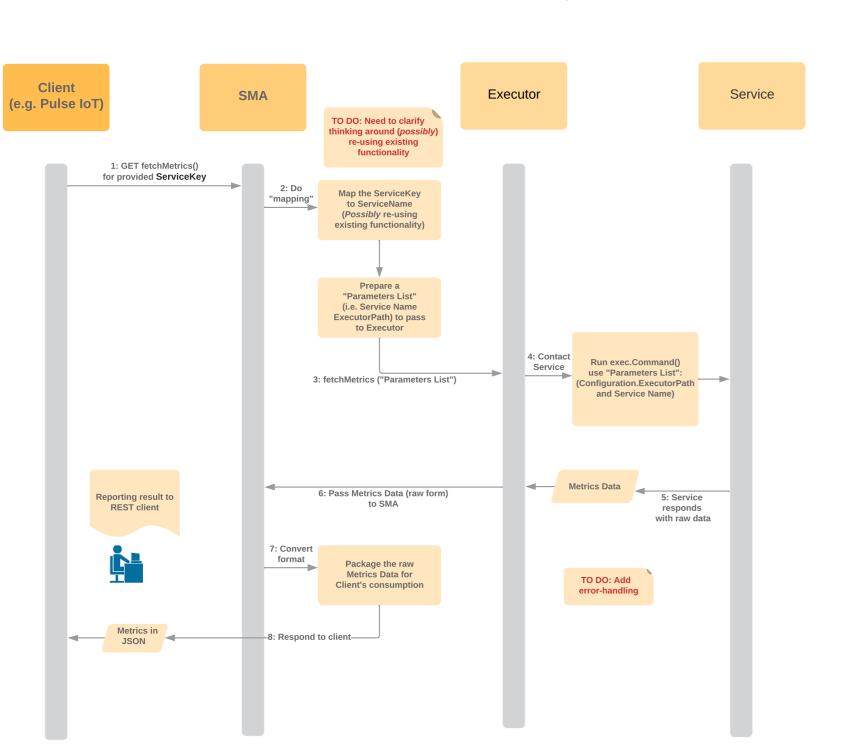

## Description

A sequence diagram is a type of interaction diagram because it describes how-and in what order-a group of objects works together. This sequence diagram shows the process of scheduling an event.

To customize this template, click on any shape and type the information you would like to include. Rearrange and add shapes used as needed. **OR** automatically create your sequence diagram by using the markup feature.

Sequence Diagram Tutorials
(Hold Shift + # or Ctrl, then click)

Read our UML blog post

Visit our UML sequence markup help center

Read our UML sequence diagram page

Learn how to make a UML sequence diagram

Learn how to automatically create UML sequence diagram

Watch Lucidchart basic tutorials